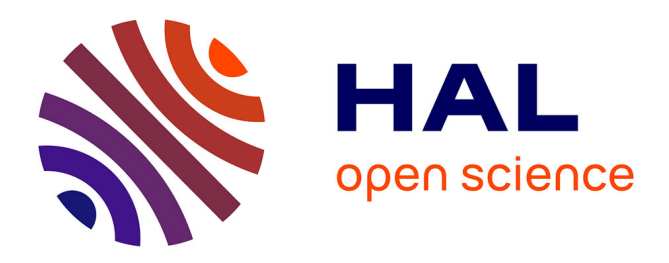

# **Détermination des paramètres COM (Or/LiNbO3 YX 128°) pour la conception des capteurs SAW**

Hassan Alhousseini, Nikolay Smagin, Marc Duquennoy, Mohammadi Ouaftouh, Frédéric Jenot

# **To cite this version:**

Hassan Alhousseini, Nikolay Smagin, Marc Duquennoy, Mohammadi Ouaftouh, Frédéric Jenot. Détermination des paramètres COM (Or/LiNbO3 YX 128°) pour la conception des capteurs SAW. 16ème Congrès Français d'Acoustique, CFA 2022, Société Française d'Acoustique; Laboratoire de Mécanique et d'Acoustique, Apr 2022, Marseille, France. hal-03791500v2

# **HAL Id: hal-03791500 <https://hal.science/hal-03791500v2>**

Submitted on 29 Sep 2022

**HAL** is a multi-disciplinary open access archive for the deposit and dissemination of scientific research documents, whether they are published or not. The documents may come from teaching and research institutions in France or abroad, or from public or private research centers.

L'archive ouverte pluridisciplinaire **HAL**, est destinée au dépôt et à la diffusion de documents scientifiques de niveau recherche, publiés ou non, émanant des établissements d'enseignement et de recherche français ou étrangers, des laboratoires publics ou privés.

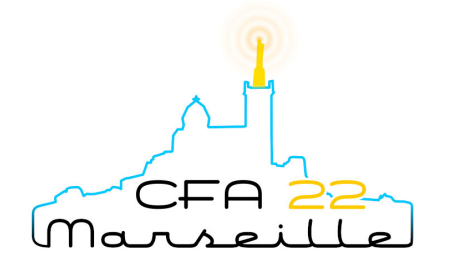

16ème Congrès Français d'Acoustique 11-15 Avril 2022, Marseille

# Détermination des paramètres COM (Or/LiNbO3 YX 128°) pour la conception des capteurs SAW

H. Alhousseini, N. Smagin, M. Duquennoy, M. Ouaftouh et F. Jenot IEMN (UMR CNRS 8520), Univ. Polytechnique Hauts-de-France, CNRS, Univ. Lille, F-59313 Valenciennes, France

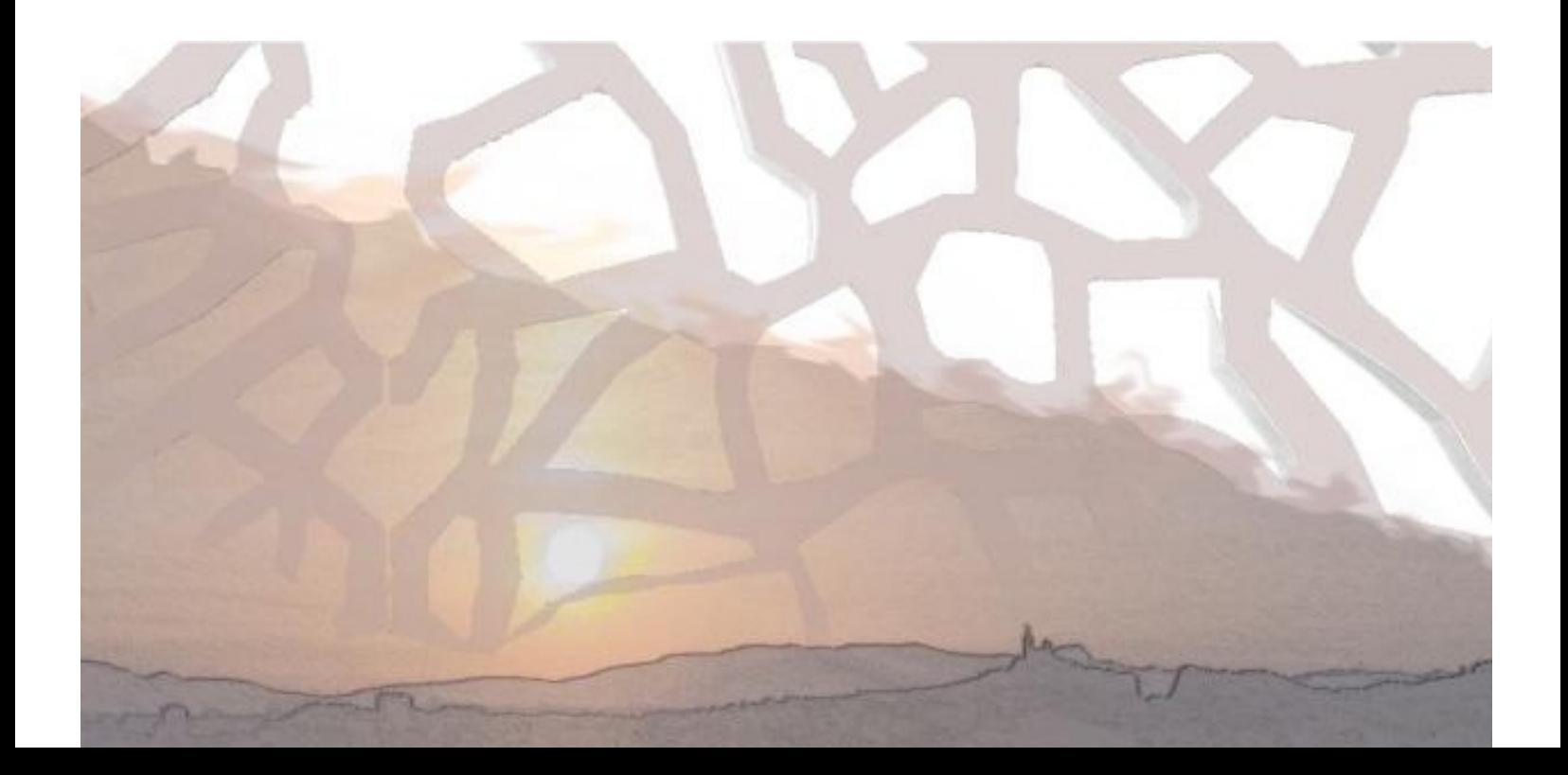

La théorie du couplage des modes (COM) prend en compte les réflexions multiples et l'interaction acoustoélectrique entre les ondes acoustiques de surface (SAW) et le réseau des électrodes métalliques. Ceci offre la possibilité de réaliser des modélisations d'une grande variété de dispositifs SAW. Le travail présenté fait partie d'un projet de développement de capteurs de pression à base des SAW pour des environnements sévères. Selon la configuration des transducteurs interdigités (IDT) utilisée, ces capteurs seront soit montés en circuit (associé à un circulateur) soit sans fil et interrogés à distance. Pour cette raison une détermination précise de paramètres COM est nécessaire afin de prédire le comportement de la phase (montage en circuit) et la réflectivité des électrodes (capteurs sans fil). Les paramètres COM ont été calculés numériquement en utilisant le logiciel FEMSDA pour des électrodes en Or déposées sur un substrat de niobate de lithium (LiNbO3 YX 128°). Les résultats de ces calculs ont été validés expérimentalement en utilisant un résonateur SAW synchrone à une porte fonctionnant à 107 MHz. Par la résolution de problème inverse, il a été montré que les valeurs extraites expérimentalement se trouvent dans la gamme de 2 à 10% par rapport aux valeurs calculées. Ces paramètres ont permis de développer un modèle capable à prédire et d'optimiser le comportement de la ligne à retard fonctionnant à 107 MHz. La comparaison entre les modélisations COM de lignes à retard et les mesures montre une bonne adéquation ainsi que l'influence majeure du coefficient de réflectivité sur le comportement et le niveau des ondulations de la phase.

## **1 Introduction**

Dans le but de développer des capteurs de pression SAW dédiés pour les mesures dans des environnements sévères plusieurs éléments sont pris en compte tels que le types de matériau piézoélectrique utilisé, la métallisation et la configuration SAW convenable selon le type d'interrogation du capteur (montage en circuit avec circulateur ou sans fil). Dans ce papier, nous avons utilisé la théorie de couplage de modes (COM) afin de modéliser le comportement électrique des dispositifs SAW tels qu'une ligne à retard (LAR) et un résonateur à une porte. L'application numérique de ces résultats théoriques nécessite la détermination d'un ensemble des paramètres appelés les « paramètres COM ». Ces paramètres dépendent du matériau du substrat piézoélectrique et du type du métal utilisé pour fabriquer le réseau des électrodes ainsi que de la géométrie de ces derniers. L'étude correspondante a été menée pour le cas des électrodes en Or déposées sur un substrat en Niobate de lithium.

## **2 Détermination des paramètres COM**

#### **2.1 Présentation de la théorie COM**

Dans la théorie COM, nous considérons l'onde acoustique de surface générée à partir d'une tension alternative appliquée à un réseau infini d'électrodes interdigités déposées sur un substrat piézoélectrique.

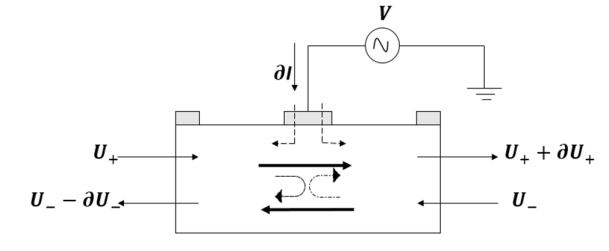

**Figure 1.** *Section d'unité d'IDT* 

Les ondes se propagent dans le direction positive  $U_+$  et dans la direction négative  $U_{-}$  (Figure 1). Le comportement global de l'interaction de l'onde avec le réseau des électrodes (génération, propagation, réflexion) est décrit par l'ensemble (eq de COM) :

$$
\frac{\partial U_+(x)}{\partial x} = -j\theta_u U_+(x) - jk_{12}U_-(x) + j\zeta V,\qquad(1)
$$

$$
\frac{\partial U_{-}(x)}{\partial x} = jk_{12}^{*}U_{+}(x) + j\theta_{u}U_{-}(x) - j\zeta^{*}V, \qquad (2)
$$

$$
\frac{\partial I(x)}{\partial x} = -4j\zeta^* U_+(x) - 4j\zeta U_-(x) + j\omega CV. \tag{3}
$$

Où :

 $\omega = 2\pi f$  est la fréquence circulaire (pulsation);

 $\beta_u = \omega/V_{SAW}$  est le nombre d'onde non-couplé (uncoupled or unloaded wavenumber) ;

p est la périodicité de réseau d'electrodes

 $\theta_u = \beta_u - \pi/p = \omega/V_{ref} - \pi/p + k_{11}$  est le facteur de désaccouplement (detuning factor) ;

 $\theta_p = \sqrt{\theta_u^2 - |k_{12}|^2}$  est le nombre d'onde à variation lente pour le mode perturbé (perturbed (or loaded) slowly-varying wavenumber) ;

 $\beta_p = \theta_p + \pi/p$  est le nombre d'onde physique de l'onde perturbée par le réseau d'électrodes (en incluant les variations rapides) ;

 $k_{12}$  est la réflectivité de réseau des électrodes (Mutual Coupling Coefficient) ;

 $k_{11}$  est le coefficient d'auto-couplage (Self Coupling Coefficient) ;

V<sub>ref</sub> est la vitesse de référence (Reference Velocity) qui contribue simultainement avec l'auto-couplage  $k_{11}$  au relentissement de SAW par le réseau d'électrodes. La vitesse des SAW  $V_{SAW}$  est donnée par l'équation  $V_{SAW} = V_{ref}(1$  $k_{11} \cdot p/\pi$ ;

 $\zeta$  est le facteur de transduction (Transduction Coefficient) ;

 $C_{\lambda/2} = W(\varepsilon_0 + \varepsilon_p)$  est la capacitance par unité de longueur  $p = \lambda/2$  (Capacitance per unit length).

4 est l'ouverture (la largeur) de réseau d'électrodes ;

 $\varepsilon_0$  est la permittivité électrique du vide et  $\varepsilon_p$  est la permittivité effective du substrat piézoélectrique.

Pour la détermination numérique des paramètres COM le logiciel FEMSDA (Finite Element Method + Spectral Domain Analysis) [1] créé par Professeur Ken-ya Hashimoto de l'Université Chiba (Japon) a été utilisé. Ce code informatique calcule les vitesses complexes et le facteur de couplage électromécanique  $K^2$  des ondes de Rayleigh et/ou de Leaky-SAW sur des structures de réseaux métalliques entièrement périodiques d'épaisseur finie en utilisant la théorie de la fonction de Green discrète.

Le code FEMSDA permet d'accéder à la courbe de dispersion issue de la théorie COM qui relie le vecteur d'onde perturbée  $\theta_p$  à celui d'onde non-perturbée  $\theta_u$ . Cela est effectué en calculant les courbes de dispersion de la vitesse de phase  $V_{ph}$  et de l'atténuation  $\alpha_{\lambda}$  de SAW (**Figure 2)** par un réseau d'électrodes infini sous la forme :

$$
V_{ph} = \frac{\omega}{\Re\mathbf{e}[\beta_p]},\tag{4}
$$

$$
\alpha_{\lambda} = 40\pi \log_{10} e \times \frac{\text{Im}[-\beta_p]}{\text{Re}[\beta_p]}.
$$
 (5)

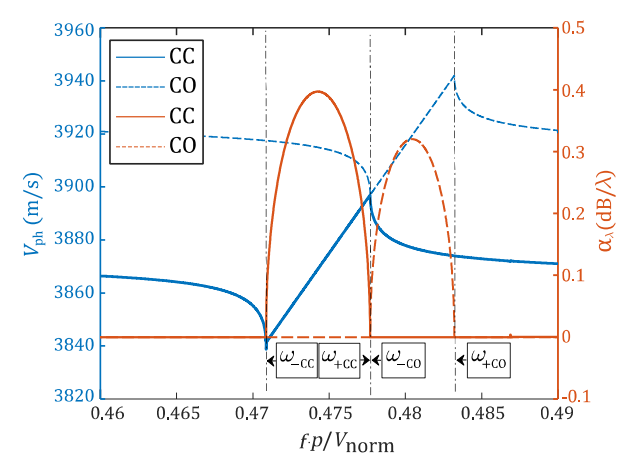

**Figure 2.** Courbes de dispersion issues des calculs sous FEMSDA

Le logiciel utilise la fréquence relative  $f \cdot p / V_{nor}$  pour tracer l'axe des abscisses. Ici  $\beta_p = \theta_p + \pi/p$  et  $V_{nor}$  est la vitesse de normalisation des courbes qui est habituellement choisie égale à la vitesse des ondes rampantes (SSBW – slow shear surface-skimming bulk wave) qui se propagent parallèlement à la surface de substrat. Il devient donc possible d'obtenir tous les paramètres COM, pour le  $k_{12}$ :

$$
k_{12} = \max(\text{Im}[-\beta_p]).\tag{6}
$$

Les valeurs négatives de  $k_{12}$  correspondent au cas où l'onde se réfléchit sur l'électrode avec une phase opposée. Puis, pour trouver  $V_{ref}$ , nous nous basons sur  $k_{12}$  et les fréquences de coupures de la bande d'arrêt en court-circuit  $(CC):$ 

$$
V_{ref} = \frac{\omega_{+cc} - \omega_{-cc}}{2k_{12}},
$$
 (7)

ici,  $\omega_{-c\bar{c}}$  est la pulsation du début de la bande d'arrêt et  $\omega_{+c\bar{c}}$ la pulsation de la fin de la bande d'arrêt **(Figure 2).** Dans un souci de simplicité, nous définissons un coefficient sans dimension  $c$  comme :

$$
c = \frac{V_{nor}}{V_{ref}}.\tag{8}
$$

Ce coefficient sera utilisé par la suite pour la présentation des résultats des calculs de paramètres COM. Ensuite, il devient possible de trouver le coefficient d'auto-couplage  $k_{11}$  comme suit :

$$
k_{11} = \frac{\pi}{p} - \frac{\omega_{+cc} + \omega_{-cc}}{2V_{ref}}.
$$
 (9)

Pour calculer le coefficient de transduction  $\zeta$ , il est nécessaire de considérer le réseau d'électrodes en circuit ouvert (CO). Pour la présentation des résultats, nous utiliserons le paramètre de couplage électromécanique  $K_{eff}^2$ , ce dernier dépend de  $\frac{2\zeta^2}{\omega c_p}$ . Les équations de dispersions en modes CC et CO donnent [1] :

$$
K_{eff}^{2} = \frac{2p[(\omega_{+co} + \omega_{-co}) - (\omega_{+cc} + \omega_{-cc})]}{4\eta^{2}V_{ref}},
$$
 (10)

Ici,  $\eta$  est le facteur de forme du réseau qui est égal à 0.84722 pour le taux de métallisation de 50% des électrodes unitaires (pas dédoublées) rectangulaires [1]. Le coefficient de transduction  $\zeta$  et le couplage électromécanique effectif  $K_{eff}^2$  sont liés par l'équation suivante [2] :

$$
K_{eff}^2 = \frac{4\zeta^2 W}{\eta^2 \omega C_{\frac{\lambda}{2}}}.\tag{11}
$$

Le résultat d'extraction des paramètres COM pour un réseau d'électrodes en or déposé sur le substrat en LiNbO<sub>3</sub> YX 128° sont dressées dans le **Tableau 1 :** 

| Paramètre        | <b>110 MHz</b><br>$(h/p = 1.14\%)$ |
|------------------|------------------------------------|
| $p(\mu m)$       | 17.6                               |
| $k_{11} p / \pi$ | $-0.021808$                        |
| $k_{12}p/\pi$    | 0.0078930                          |
| $K_{eff}^2$      | 0.060277                           |
|                  | 1.088686                           |

**Tableau 1.** *Valeurs numériques de paramètres COM normalisées. Cas de réseau d'électrodes en or sur le substrat en LiNbO3, coupe YX 128°*   $(h = 200 \text{ nm}, \varepsilon_p = 55.12)$ 

### **2.3 Validation expérimentale de calcul des paramètres COM**

Nous avons réalisé un résonateur synchrone 1 porte par la photolithographie standard suivi par le lift-off. L'épaisseur des électrodes en or était de 200 nm, le nombre d'électrodes dans l'IDT central  $N_i = 40$ , le nombre des électrodes dans les deux réflecteurs *N*r = 70, l'ouverture *W*a = 20λ. L'avantage d'une structure de résonateur synchrone à une porte réside dans le fait que les différentes caractéristiques de ces courbes de conductance et de susceptance sont dépendantes chacune d'un paramètre COM spécifique (**Figure 3**).

L'extraction des paramètres COM (**Figure 3**) à partir de l'admittance peut se faire de plusieurs manières, mais en principe, la fréquence correspondante au centre la bande d'arrêt donne la vitesse  $V_{SAW}$  des SAW dans le réseau. La largeur de la bande est proportionnelle à la réflectivité  $k_{12}$ . Les valeurs du coefficient de couplage effectif  $K_{\text{eff}}^2$  et de la capacité C déterminent l'amplitude du pic de résonance et le niveau de susceptance loin de la bande d'arrêt. De plus, ces deux paramètres déterminent la séparation résonanceantirésonance ( $f_R$  et  $f_{AR}$ ). La largeur du pic de résonance par définition est déterminée par la valeur du facteur de qualité  $Q$  qui quant à lui dépend de niveau d'atténuation  $\gamma$ . La détermination numérique de ces quantités est basée sur l'adaptation de l'admittance calculée à la mesure. Nous pouvons utiliser, par exemple, la méthode simplex dans ce but [3].

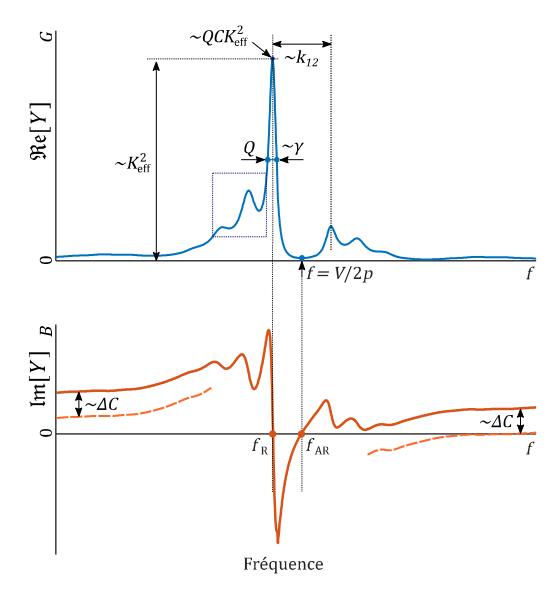

**Figure 3.** Dépendance des caractéristiques de courbes de conductance (G) et de susceptance (B) d'un résonateur 1-porte synchrone de différents paramètres COM

Les courbes d'admittance du résonateur ont été mesurées avec la station de caractérisation sous pointes par un analyseur de réseau Rohde&Schwarz ZNB. Pour le calcul des courbes numériques, les paramètres COM pour ℎ = 1.14% ont été utilisés (ils sont repris dans le **Tableau 1.** Les résultats de mesures et de calculs COM sont confrontés dans la **Figure 4 (a)**.

Pour ajuster les courbes calculées, les paramètres COM ont été modifiés comme suit :

- Ajout de pertes de propagation  $\gamma = 0.0011 \lambda/dB$ pour ajuster la valeur du facteur de qualité Q (demi-largeur de conductance) ;
- Ajustement de  $k_{12}$  pour faire correspondre la largeur de la bande d'arrêt (−4.8%) ;
- Ajustement de  $k_{11}$  pour faire correspondre la position horizontale de la bande d'arrêt (−11.3%, changement de la vitesse de −0.2%) ;
- Ajustement de  $C_n$  pour s'adapter à la susceptance aux fréquences éloignées de la résonance (−2.5%).
- Ajustement de  $K_{\text{eff}}^2$  pour s'adapter à la hauteur de la conductance (−2.12%).

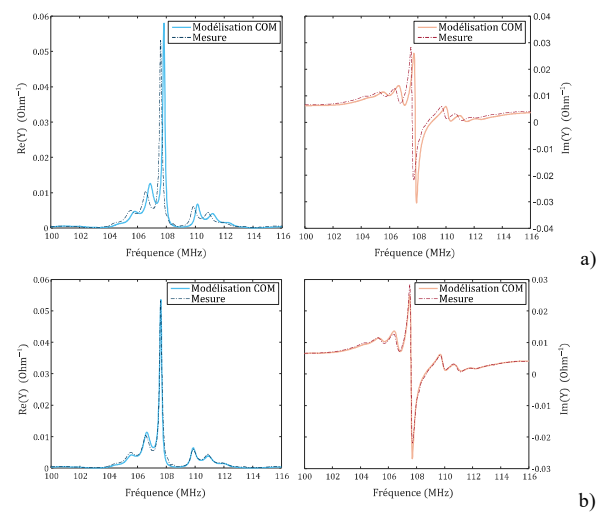

**Figure 4. C**ourbes de conductance (à gauche) et de susceptance (à droite) d'un résonateur une porte synchrone avant (a) et après (b) l'ajustage des paramètres COM. Les courbes théoriques sont présentées par les lignes épaisses et les mesures sont présentées par les lignes étroites. Les paramètres COM issus de la procédure d'ajustage ont été utilisés pour les calculs

Le résultat d'ajustement est présenté dans la **Figure 4 (b)**. Une correspondance quasi parfaite est alors obtenue entre les courbes théoriques et les courbes expérimentales. Un léger désaccord persiste sur des pics secondaires. Cela est dû probablement aux effets de deuxième ordre (modes de résonance d'épaisseur, résistance des électrodes, etc.) qui ne sont pas pris en compte par le modèle COM utilisé.

Les valeurs numériques de ces paramètres COM ajustés sont présentées dans le **Tableau 2** avec *c* = 1.088686. Nous pouvons constater que les résultats des calculs FEMSDA sont légèrement supérieures par rapport à ceux issus des mesures.

| Paramètre                     | Calculs<br><b>FEMSDA</b> | <b>Mesures VNA</b> | Déviation |
|-------------------------------|--------------------------|--------------------|-----------|
| $k_{11}p/\pi$                 | $-0.021808$              | $-0.01935$         | $-11.3%$  |
| $k_{12}p/\pi$                 | 0.0078930                | 0.007584           | $-4.8%$   |
| $K_{eff}^2$                   | 0.060277                 | 0.05952            | $-2.12%$  |
| (m/s)                         | 3828                     | 3819.2             | $-0.2%$   |
| $C_n$ (10 <sup>-5</sup> F/µm) | 49.68                    | 48.4               | $-2.5%$   |
| $(\lambda$ dB)                |                          | 0.0011             |           |

**Tableau 2.** Paramètres COM issus de calculs FEMSDA (2ème colonne) et de la procédure d'ajustage (3ème colonne)

### **2.4 Modélisations et mesures des lignes à retard SAW**

Une ligne à retard est composée de deux IDT où l'un joue le rôle d'un émetteur et l'autre d'un récepteur. En utilisant les paramètres COM obtenus expérimentalement, la réponse électrique de la ligne à retard SAW a été obtenue par la méthode de la matrice [P] [4]. La structure de la cascade des matrices [P] est montrée dans la **Figure 5.** 

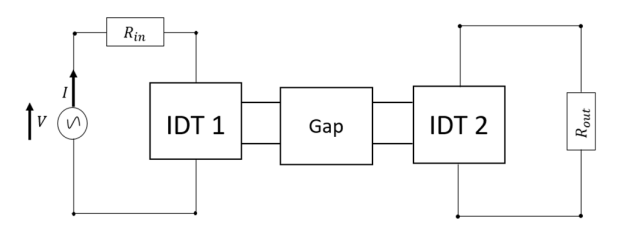

**Figure 5.** Structure en cascade d'une ligne à retard

La perte d'insertion, S<sub>21</sub>, de la ligne à retard peut être dérivée de la réponse d'admittance de la manière suivante :

$$
S_{12} = \frac{-2Y_{21}\sqrt{R_{in}R_{out}}}{(1+Y_{11}R_{in})(1+Y_{22}R_{out}) - Y_{12}Y_{21}R_{in}R_{out}}.
$$
 (12)

Les variable  $Y_{xx}$  sont les éléments de la matrice d'admittance [*Y*] de la structure complète.

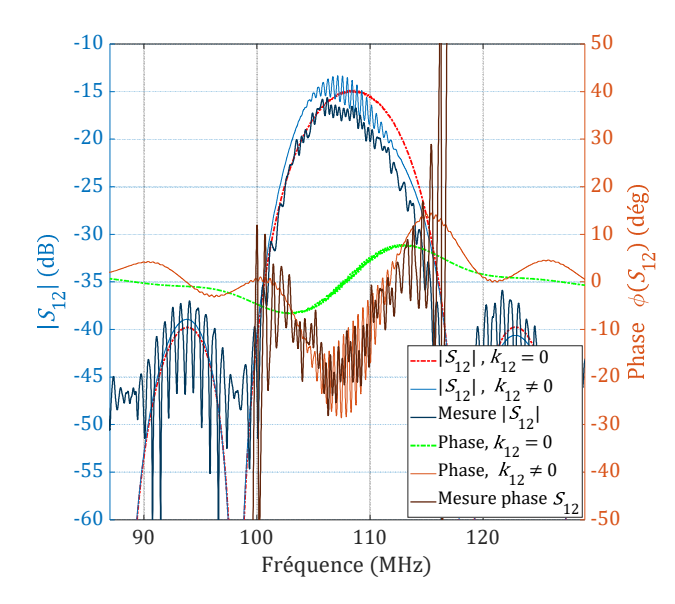

**Figure 6.** Réponse électrique d'une ligne à retard fonctionnant à 107 MHz : modélisation pour les cas  $k_{12} = 0$  et  $k_{12} = 0.0078930π/p$ **(Tableau 2)** et les résultats de mesure

Les résultats de modélisation et des mesures sont présentés sur la **Figure 6**. La théorie COM permet de prédire le niveau de perte d'insertion (−15 dB) et le niveau d'ondulation de phase (15°). La comparaison avec le cas simulé quand  $k_{12}$ , est supposé être nul, montre la prédominance de ce dernier dans la contribution au niveau d'ondulation de la phase. Lors de la conception des capteurs SAW, ces ondulations sont à minimiser car elles sont

susceptibles de provoquer l'instabilité de montage en circulateur. L'un des moyens de réduire les ondulations de la phase est de minimiser le coefficient de réflectivité  $k_{12}$  en choisissant le rapport *h/p* approprié.

## **3 Conclusion**

Dans cette étude, nous avons présenté les démarches suivies pour l'extraction des paramètres COM de l'Or/LiNbO3 YX 128°. Nous avons en premier lieu calculé ces paramètres en utilisant le logiciel FEMSDA en générant les courbes de dispersion et en identifiant les valeurs de la vitesse de phase  $V_{ph}$  et l'atténuation  $\alpha_{\lambda}$ . En utilisant un résonateur SAW synchrone à une porte, nous avons validé expérimentalement les valeurs théoriques avec un écart de  $\sim$ 2 – 10%. Ces paramètres nous ont permis d'effectuer les calculs de la réponse électriques des LAR. Cela nous permet de prédire le comportement de la phase dans le but d'optimisation des dispositifs SAW pour des applications des capteurs de pression.

## **Remerciements**

Les auteurs tiennent à remercier le Conseil Régional des Hauts de France et l'Union Européenne (fonds FEDER) pour leur soutien à travers le CPER et le programme interreg V "CUBISM". Ce travail a également été soutenu par le réseau français RENATECH.

## **Références**

[1] K. Hashimoto, *Surface Acoustic Wave Devices in Telecommunications*. Berlin, Heidelberg: Springer Berlin Heidelberg, 2000. doi: 10.1007/978-3-662-04223-6.

[2] P. V. Wright, "Analysis and design of low-loss SAW devices with internal reflections using coupling-of-modes theory," in *Proceedings., IEEE Ultrasonics Symposium*, Montreal, Que., Canada, 1989, pp. 141–152. doi: 10.1109/ULTSYM.1989.66974.

[3] T.-T. Wu *et al.*, "Inverse Determination of Coupling of Modes Parameters of Surface Acoustic Wave Resonators," *Jpn. J. Appl. Phys.*, vol. 41, no. Part 1, No. 11A, pp. 6610– 6615, Nov. 2002, doi: 10.1143/JJAP.41.6610.

[4] V. Plessky and J. Koskela, "COUPLING-OF-MODES ANALYSIS OF SAW DEVICES," *Int. J. High Speed Electron. Syst.*, vol. 10, no. 4, p. 82, 2000.